# **Nota Técnica Atuarial**

Exercício 2024

Município de Macaé/RJ

Fundo Financeiro

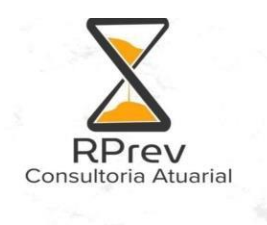

# **NOTA TÉCNICA ATUARIAL – NTA PLANO PREVIDENCIÁRIO**

# Municipio Macaé/RJ

# FUNDO EM REPARTIÇÃO SIMPLES

Atuário Responsável:Ian de Lima Mendonça Coutinho

MIBA: 3821

Rio de Janeiro, 27 de março de 2024

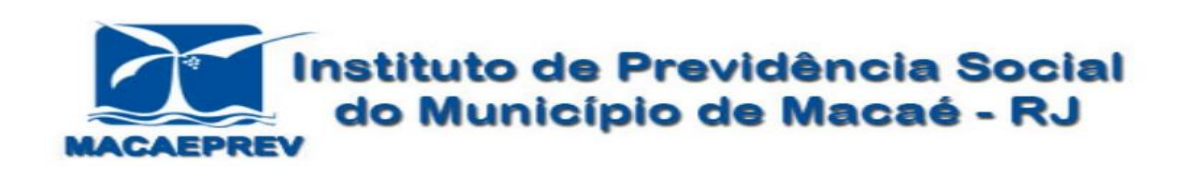

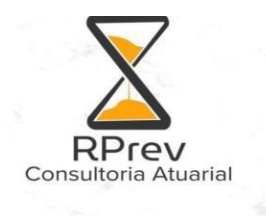

# Sumário

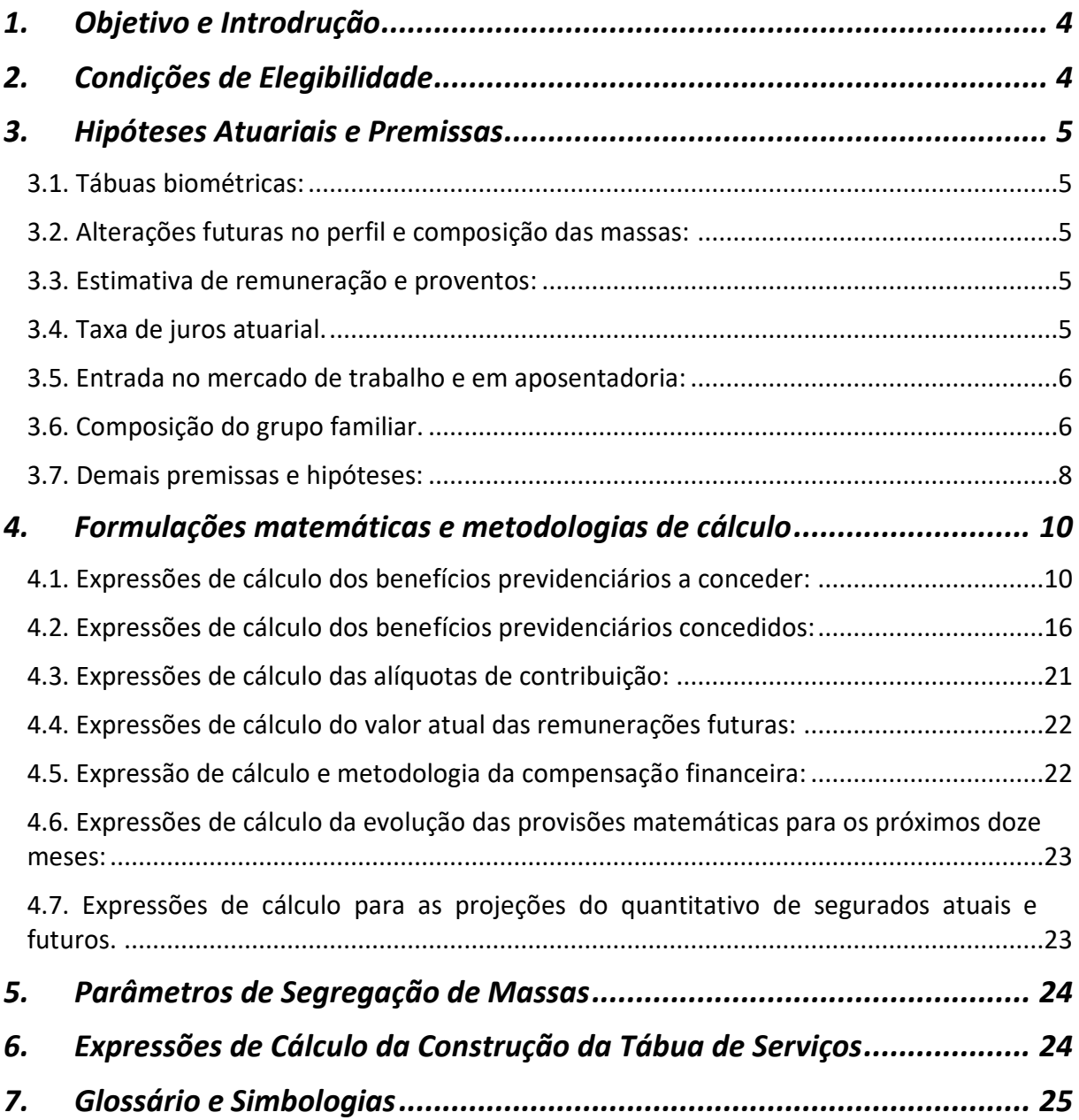

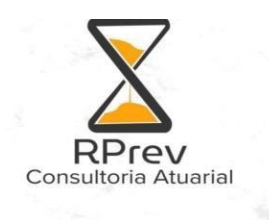

# <span id="page-3-0"></span>**1. Objetivo e Introdrução**

O município de macaé deste de estabelicido a segregação de massa, faz a migração de contribuição do plano financeiro em repartição par ao plano previdenciário.

A presente Nota Técnica Atuarial (NTA) tem como finalidade demonstrar a metodologia de cálculo atuarial, bem como os critérios utilizados na elaboração da Reavaliação Atuarial Anual do Plano Financeiro de Benefícios do Regime Próprio de Previdência do Municipio de Macaé/RJ .

# <span id="page-3-1"></span>**2. Condições de Elegibilidade**

As condições de elegibilidade foram e todas as regras foram apresentadas no relatório

São considerados elegíveis os servidores que cumprirem todos os requisitos colocados pelas leis de aposentadoria vigentes no Municipio de Macaé/RJ, tais como: idade mínimo, tempo de serviço público, tempo no cargo e tempo de contribuição.

Foi utilizado para o cálculo da elegibilidade dos servidores ativos as premissas mais conservadoras (primeiros requisitos alcaçados) para a constitução das reservas matemáticas

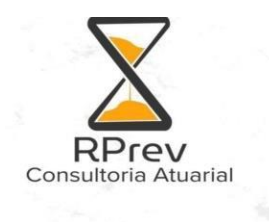

# <span id="page-4-1"></span><span id="page-4-0"></span>**3. Hipóteses Atuariais e Premissas**

## **3.1. Tábuas biométricas:**

Tábua de Mortalidade Geral (válidos e inválidos): IBGE-2022

Tábua de Sobrevivência Geral (válidos e inválidos): IBGE-2022

Tábua de Entrada em Invalidez: ALVARO VINDAS

## <span id="page-4-2"></span>**3.2. Alterações futuras no perfil e composição das massas:**

#### **I. Rotatividade.**

Não foi considerado Geração futura, segundo recomendação da portaria 1467/2022

#### <span id="page-4-3"></span>**3.3. Estimativa de remuneração e proventos:**

#### **I. Taxa real do crescimento da remuneração por mérito e produtividade.**

É utilizada a taxa real a mínima exigida legalmente de crescimento da remuneração, de modo a considerar a hipótese mais conservadora para o cálculo. Desta forma foi utilizado atraves de analise dos ultimos 3 anos de reajuste, a taxa de 1% de crescimento salarial..

#### **II. Taxa real do crescimento dos proventos.**

O Art. 38 da Portaria 1.467/2022 em seu §2º determina que "a taxa real de remuneração deverá ser aplicada às projeções dos proventos com direito à paridade." Os servidores que não tem direito a paridade foi aplicado a taxa de 0%, já os servidores que tem direito a paridade foi utilizado o mesma taxa de crescimento de remuração aplicado no item 7.3

#### <span id="page-4-4"></span>**3.4. Taxa de juros atuarial.**

É utilizada a taxa de juros mediante ao cálculo da Duração do passivo em anos de acordo com a PORTARIA nº 1467/2022 da SPREV, a taxa de juros de acordo com a duração do passivo foi de 4,52%

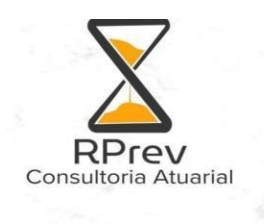

#### <span id="page-5-0"></span>**3.5. Entrada no mercado de trabalho e em aposentadoria:**

#### **I. Idade estimada de ingresso ao mercado de trabalho.**

É utilizada a idade de entrada no mercado de trabalho informada na base de dados. Se na base cadastral não contemplar o tempo de contribuição do segurado ativo anterior ao seu ingresso no ente federativo e se a idade de entrada no ente for superior a 25 anos, considerar-se-á a idade de 25 anos, ou conforme idade definida pela Portaria em vigor que estabelece as normas e parêmetros aplicáveis às avaliações atuariais dos regimes próprios de previdência social – RPPS.

#### **II. Idade estimada de entrada em aposentadoria programada.**

Contemplam os servidores que completam a idade e/ou o tempo de contribuição necessários para estarem elegíveis a este benefício, de acordo com as legislações municipais vigentes.

#### <span id="page-5-1"></span>**3.6. Composição do grupo familiar.**

Pela falta ou inconsistência de dados cadastrais dos dependentes, foi considerada a família padrão definida pelo IBGE (instituto Brasileiro de Geografia e Estatística) sendo que a proporção de dependentes será em função da idade do servidor, da idade média dos cônjuges e da idade média dos filhos menores de 24 anos.

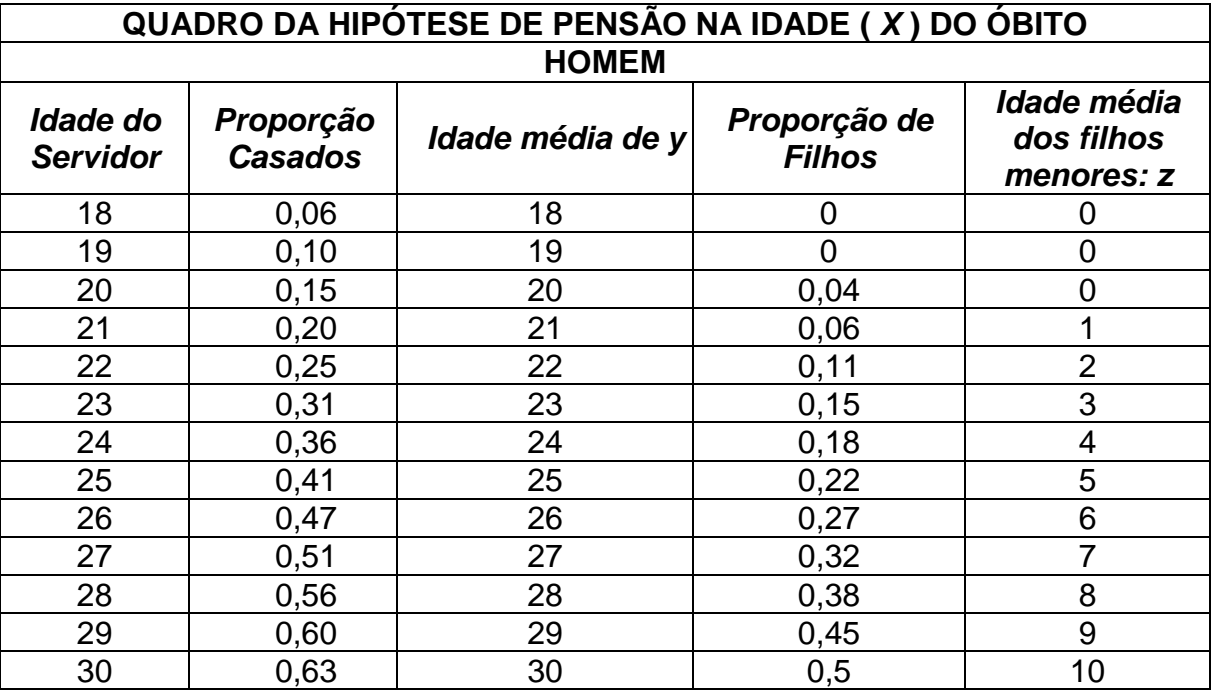

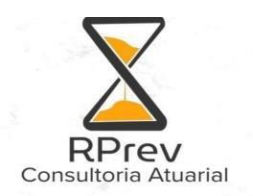

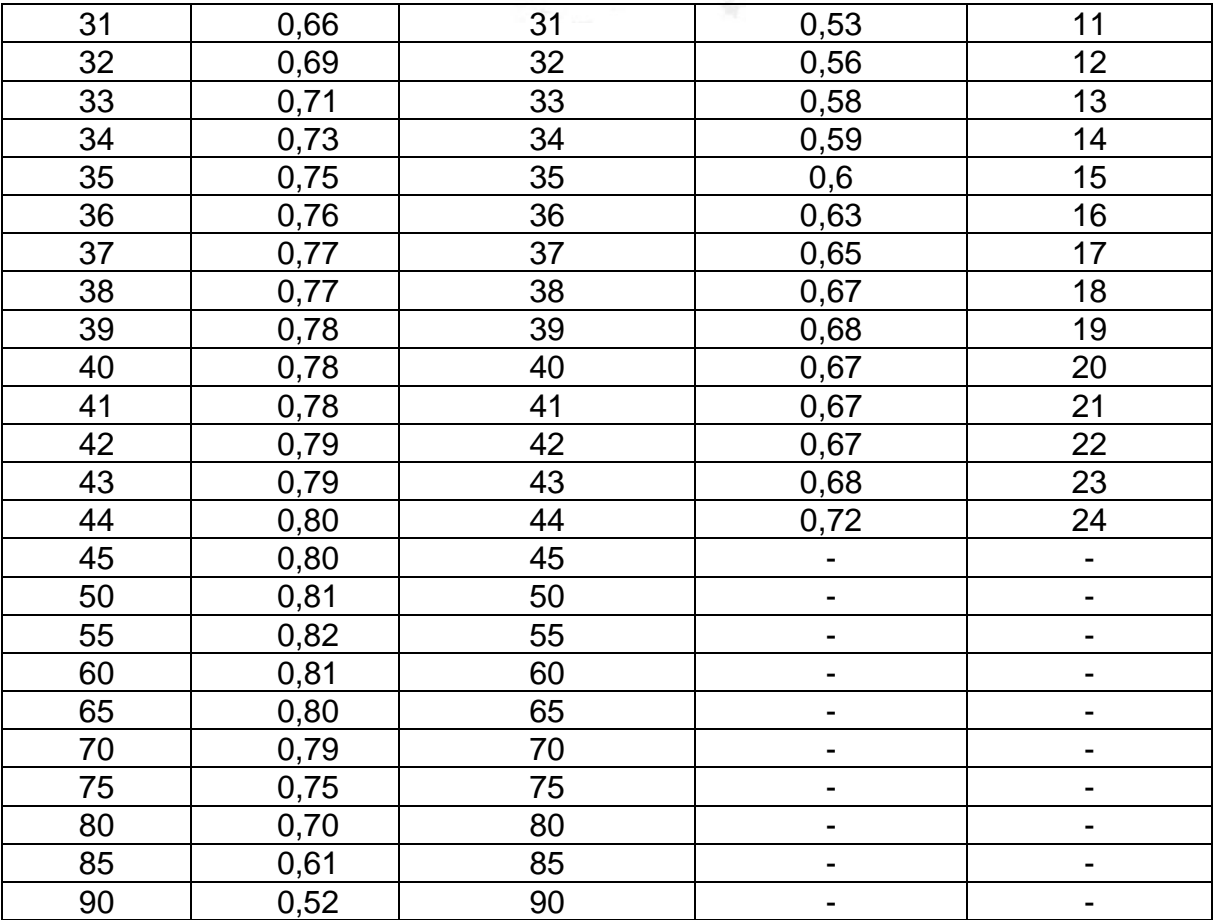

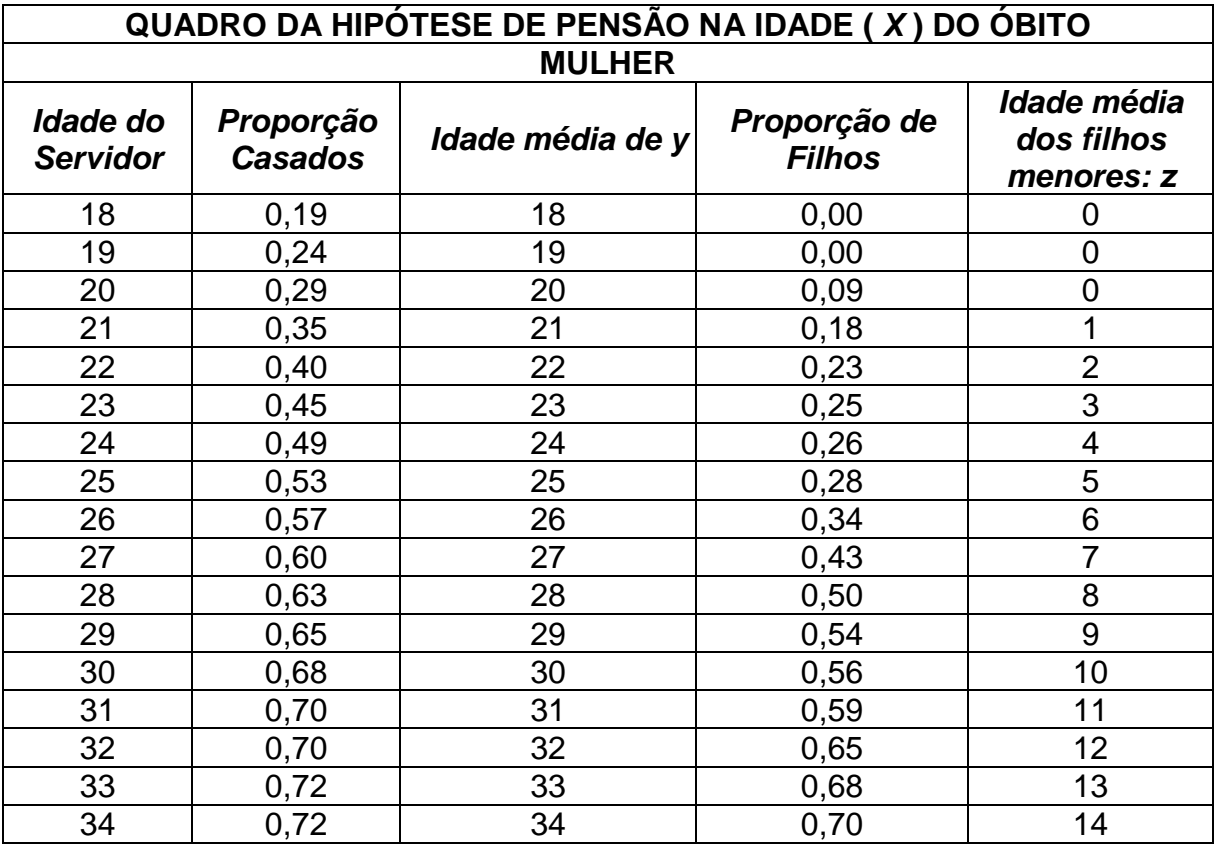

**RPREV CONSULTORIA ATUARIAL LTDA CNPJ: 46.147.565/0001-05 ENDEREÇO: RUA ALUISIO NEIVA 1054 – CENTRO – SÃOGONÇALO – RIO DE JANEIRO– CEP 24445-400 CONTATO:(21) 96658-1152 E-MAIL : [consultoriarprev@gmail.com](mailto:consultoriarprev@gmail.com)**

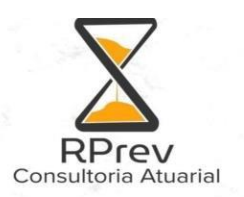

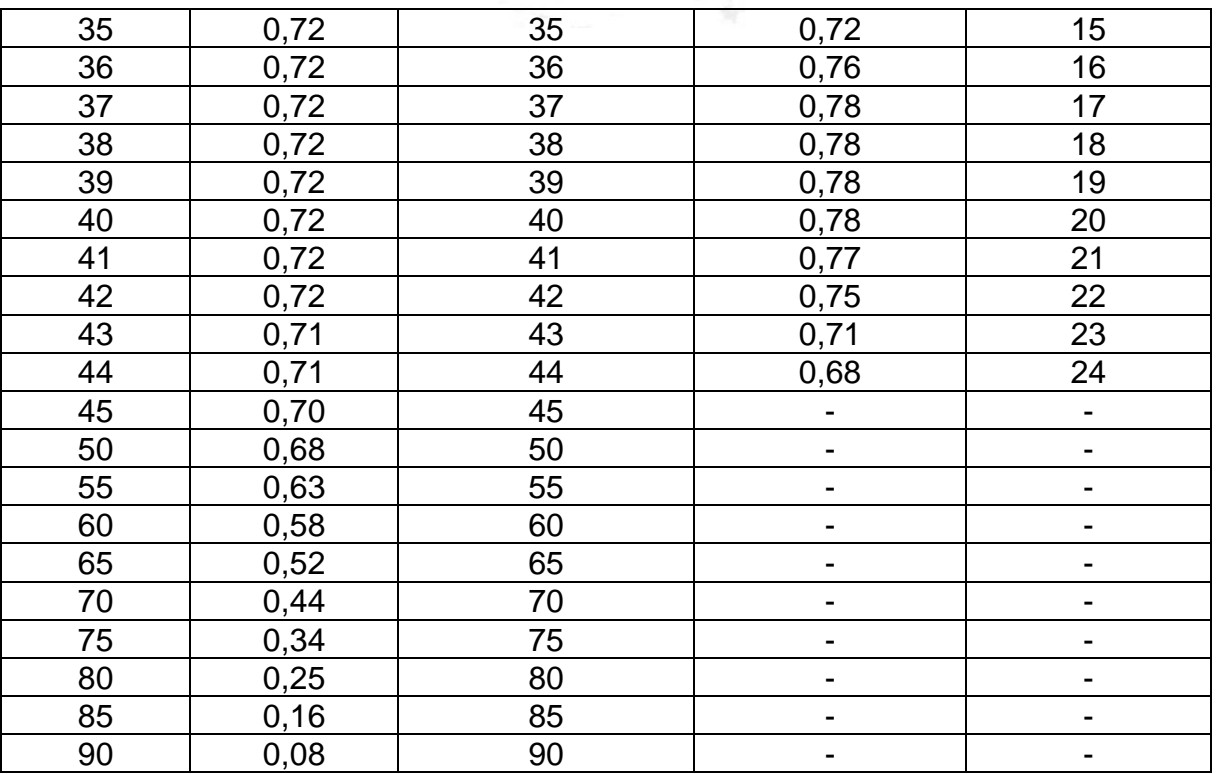

Obs: Vale ressaltar que os filhos pensionistas recebem o benefício apenas até 21 anos, podendo continuar recebendo até os 24 anos se comprovarem aos 21 anos que são universitários, conforme previsão legal**.**

#### <span id="page-7-0"></span>**3.7. Demais premissas e hipóteses:**

#### **I. Fator de determinação do valor real ao longo do tempo das remunerações e proventos.**

Para o cálculo do valor real ao longo do tempo das remunerações e proventos, de modo que fosse considerado o impacto da inflação, foi utilizado o conceito de capacidade. Ele consiste em determinar o valor médio real entre duas datas base de reajustes desses valores e a data da avaliação atuarial, vinculados à moeda inflacionária. No cálculo da capacidade são considerados a época, a frequência e o valor dos reajustes efetuados, para recomposição das perdas.

Para efeito dessa avaliação foram considerados os salários dos servidores de cargo efetivo com base no mês da data base dos dados e atualizados monetariamente para o mês da avaliação, pela taxa de 0,0% (ZERO) acumulado.

Para política salarial atual, vigente na data da avaliação, temos:

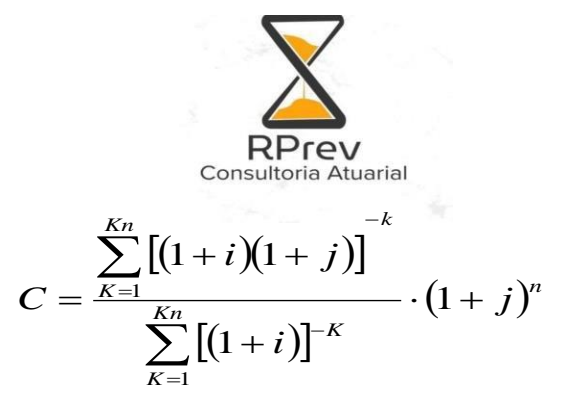

- $K_n$  = número de meses entre dois sucessivos reajustes salariais;
	- *i* = taxa de juros técnico mensal;
	- j = taxa de inflação média mensal;

n = número de meses decorridos do último reajuste geral de salários até a data da avaliação;

Aplicando a referida fórmula temos:

- a) Capacidade salarial
	- Fator de Capacidade salarial: 100% sobre o valor da data base da Avaliação Atuarial.
- b) Capacidade dos benefícios
	- Fator de Capacidade dos benefícios: 100% sobre o valor da data base da Avaliação Atuarial.

#### **II. Benefícios a conceder com base na média das remunerações ou com base na última remuneração.**

Para os servidores que têm direito à paridade, foi utilizada a última remuneração do servidor na ativa. Já para aqueles que se aposentam pelo índice, foi feito o cálculo da média dos 80% maiores salários de contribuição. Ambos limitados à remuneração do servidor no cargo efetivo.

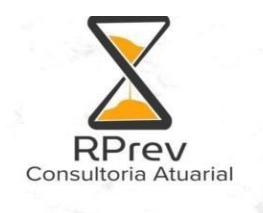

# <span id="page-9-1"></span><span id="page-9-0"></span>**4. Formulações matemáticas e metodologias de cálculo**

#### **4.1. Expressões de cálculo dos benefícios previdenciários a conceder:**

#### **I. Benefício:**

BParidade = Benefício do servidor que se aposentar pelo reajuste da paridade, que é a última remuneração do servidor quando em atividade, ajustado pela taxa real do crescimento da remuneração por mérito e produtividade.

BÍndice = Benefício do servidor que se aposentar pelo índice de reajuste, que é a média dos 80% maiores salários de contribuição, ajustada pela taxa real do crescimento da remuneração por mérito e produtividade.

Obs.: Nos próximos itens BÍndice e BParidade serão chamadas apenas por B, Benefício Calculado, uma vez que a definição de qual tipo de reajuste o servidor terá é feita no início do processo de cálculo, e os demais cálculos não se diferenciam por tal característica.

#### **II. Fator tempo de Ente:**

FATOR = **\_\_\_\_\_\_**1**\_\_\_\_\_\_**  $TE + K$ 

Onde:

 $TE = Tempo$  de  $Ente$ 

K = Tempo entre a idade a atual do Servidor e a idade na qual ele se tornará elegível

#### **III. Benefício a conceder de aposentadoria de válidos (por idade, tempo de contribuição e compulsória):**

#### a) **Regime financeiro;**

Regime de Repartição Simples

#### **b) Formulações para o cálculo do benefício inicial**;

 $BF$  Apos. Válido =  $B$  – Cont. Apos. válido

Onde:

BF Apos. Válido = Benefício Final de Aposentadoria de servidor válido

B = Benefício calculado

Cont. Apos. válido = Contribuição que o servidor verterá após a concessão da Aposentadoria

#### **c) formulações para o cálculo do custo normal: CN (R\$) e CN (%);**

CN (R\$) = BF Apos. Válido - COMPREVApos.Válido

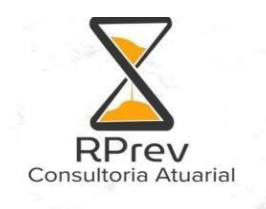

 $CN (%) = \_ CN (RS)$ Base de Cálculo

COMPREVApos.Válido = %BaCComp<sup>a</sup> receber \* BaCVABFApos.Válido

**d) formulações para o valor atual dos benefícios futuros a conceder (VABFaC) abertas ao nível de anuidades, probabilidades e fatores financeiros, se aplicável ao benefício e à sua estrutura técnica, para os segurados atuais e para a expectativa de reposição de segurados;**

BaCVABF<sup>Apos. Válido</sup> = 13 \* BF Apos. Válido \* FVPA

 $FVPA = \frac{D^{aa}x+k}{a^{(12)}x+k}$ and  $D^{aa}$ <sub>x</sub>

Onde:

FVPA = Fator Valor Presente Aposentadoria

**e) formulações para o valor atual das contribuições futuras a conceder (VACFaC) abertas ao nível de anuidades, probabilidades e fatores financeiros, se aplicável ao benefício e à sua estrutura técnica, para o Ente Fedrativo e para os segurados atuais e para a expectativa de reposição de segurados ativos; e**

BaCVACFAtivos = %Cont\_Ente \* VASF

 $BaCVACF<sup>Ativos</sup> = %Cont$  Serv \* VASF

Onde:

%Cont Ente = Percentual de alíquota de contribuição definido para o Ente %Cont Serv = Percentual de alíquota de contribuição definido para os servidores do Ente

**f) formulações para o valor atual das contribuições futuras a conceder (VACFaC) abertas ao nível de anuidades, probabilidades e fatores financeiros, se aplicável ao benefício e à sua estrutura técnica, para aposentados dos servidores atuais.**

BaCVACFApos. Válido = %Cont Serv \* BaCVABFApos Execdente

Onde:

 $BaCVABF<sup>Apos Excelente</sup> = VABF benefits of 1.0322$  and  $ASPCSE$  secodem ao teto do Regime Geral de Previdencia Social.

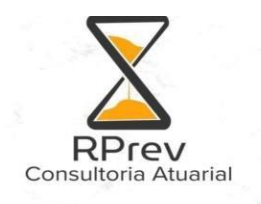

**g) formulações para a elaboração dos fluxos atuariais abertos no nível de anuidades, probabilidades e fatores financeiros.**

Valor Aposentadoria<sup>Apos. Válido</sup> =  $nPx^*$  BF Apos. Válido

#### **IV. Benefício a conceder de pensão por morte devida a dependente de servidor válido (reversão)**

- **a) regime financeiro;** Repartição Simples
- **b) formulações para o cálculo do benefício inicial;**

 $BF$  Pensão Apos. Válido =  $B -$ Cont. Pensão Apos. Válido

Onde:

BF Pensão Apos.Válido = Benefício Final de Pensão proveniente de servidor aposentado válido

B = Benefício calculado

Cont. Pensão Apos. Válido = Contribuição sobre o valor da pensão após a sua concessão

#### **c) formulações para o cálculo do custo normal: CN (R\$) e CN (%);**

CN (R\$) = BF <sup>Pensão Apos.Válido</sup> - COMPREV<sup>Pensão Apos.Válido</sup>

 $CN (%) = \_ CN (R$\_")$ Base de Cálculo

**d) formulações para o valor atual dos benefícios futuros a conceder (VABFaC) abertas ao nível de anuidades, probabilidades e fatores financeiros, se aplicável ao benefício e à sua estrutura técnica, para os segurados atuais e para a expectativa de reposição de segurados ativos;**

$$
BaCVABF^{Pensão Após. Válido} = 13 * BF pensão Após. Válido * FVPHA
$$
\n
$$
FVPHA = \sum_{n=t-1}^{w} \underbrace{I_{x+t}}_{I_x} * q_{x+t} * p_y * \%Famp_{adrão * v^n}
$$

**e) formulações para o valor atual das contribuições futuras a conceder (VACFaC) abertas ao nível de anuidades, probabilidades e fatores financeiros, se aplicável ao benefício e à sua estrutura técnica, para os segurados atuais e para a expectativa de reposição de segurados ativos; e**

BaCVACFPensão Apos.Válido = %Cont\_ Serv \* BaCVABF Pensão Excedente

Onde:

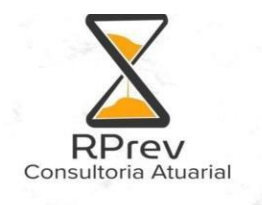

<sub>BaC</sub>VABF<sup>Pensão Excedente = VABF benefícios futuros de pensões que execedem ao teto</sup> do Regime Geral de Previdencia Social.

#### **f) formulações para a elaboração dos fluxos atuariais abertos no nível de anuidades, probabilidades e fatores financeiros.**

Valor Pensão<sup>Pensão Após. Válido</sup> = <sub>n</sub>q<sup>aa</sup>x \* BF <sub>Pensão Após. Válido</sub>

#### **V. Benefício a conceder de aposentadoria por invalidez:**

**a) regime financeiro;**

Repartição Simples

#### **b) formulações para o cálculo do benefício inicial;**

 $BF$  Apos. Inválido =  $B -$  CONt. Apos. inválido

Onde:

BF Apos. Inválido = Benefício Final de Aposentadoria de servidor inválido B = Benefício calculado Cont. Apos. inválido = Contribuição que o servidor verterá após a concessão da Aposentadoria

#### **c) formulações para o cálculo do custo normal: CN (R\$) e CN (%);**

CN (R\$) = FATOR \* BaCVABFApos.Inválido

 $CN (%) = \frac{CN (R\$\)}{C}$ Base de Cálculo

**d) formulações para o valor atual dos benefícios futuros a conceder (VABFaC) abertas ao nível de anuidades, probabilidades e fatores financeiros, se aplicável ao benefício e à sua estrutura técnica, para os segurados atuais e para a expectativa de reposição de segurados ativos;**

BaCVABFApos.Inválido = 13 \* BF Apos. Inválido \* FVPI

 $FVPI = N^{ai(12)} \times -N^{ai(12)} \times +k}$ Daa x

Onde:

BF Apos. Inválido = Benefício Final de Aposentadoria de servidor inválido FVPI = Fator Valor Presente Invalidez

**e) formulações para o valor atual das contribuições futuras a conceder (VACFaC) abertas ao nível de anuidades, probabilidades e fatores** 

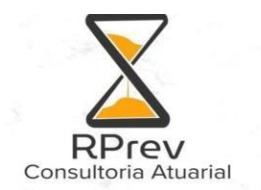

**financeiros, se aplicável ao benefício e à sua estrutura técnica, para os segurados atuais e para a expectativa de reposição de segurados ativos; e**

BaCVACFApos.Inválido. = BaCVABF Apos.Inválido. - (13 \* TE \* CAI)

CAI = BF Apos. Inválido \* Fator \* FVPI

Onde:

 $TE = Tempo$  de  $Ente$ CAI = Custo Aposentadoria Invalidez FVPI = Fator Valor Presente Invalidez

**f) formulações para a elaboração dos fluxos atuariais abertos no nível de anuidades, probabilidades e fatores financeiros**.

Valor Aposentadoria<sup>Apos.Inválido</sup> = <sub>n</sub>p<sup>ai</sup>x:K \* BF

- **VI. Benefício a conceder de pensão devida a dependente de servidor aposentado por invalidez (reversão):**
	- **a) regime financeiro;** Repartição Simples

#### **b) formulações para o cálculo do benefício inicial;**

 $BF$  Pensão Apos. Inválido =  $B -$ Cont. Pensão Apos. inválido Onde:

BF Pensão Apos. Inválido = Benefício Final de Pensão proveniente de servidor aposentado por invalidez

B = Benefício calculado

Cont. Pensão Apos. inválido = Contribuição sobre o valor da pensão após a sua concessão

#### **c) formulações para o cálculo do custo normal: CN (R\$) e CN (%);**

CN (R\$) = FATOR \* BaCVABFPensão Apos. Inválido

 $CN (%) = \frac{CN (R\$\)}{C}$ Base de Cálculo

**d) formulações para o valor atual dos benefícios futuros a conceder (VABFaC) abertas ao nível de anuidades, probabilidades e fatores financeiros, se aplicável ao benefício e à sua estrutura técnica, para os segurados atuais e para a expectativa de reposição de segurados ativos;**

BaCVABF<sup>Pensão Após. Inválido</sup> = 13 \* BF Pensão Apos. Inválido \* FVPHIA

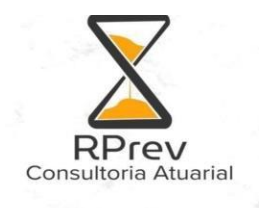

FVPHIA = 
$$
\sum_{t=1}^{w} \frac{I_{x+t}^{i}}{I_{x}^{i}} * q_{x+t}^{i} * p_{y} * \%Fampa dr \tilde{a} \text{o} * V^{t}
$$

FVPHIA = Fator Valor Presente Reversão Aposentadoria por Invalidez

**e) formulações para o valor atual das contribuições futuras a conceder (VACFaC) abertas ao nível de anuidades, probabilidades e fatores financeiros, se aplicável ao benefício e à sua estrutura técnica, para os segurados atuais e para a expectativa de reposição de segurados ativos; e**

BaCVACFPensão Após. Inválido = %Cont\_ Serv \* BaCVABF Pensão Após.Invalido Excedente

Onde:

<sub>BaC</sub>VABF<sup>Pensão Após.Invalido Excedente</sup> = VABF benefícios futuros de pensões que execedem ao teto do Regime Geral de Previdencia Social

**f) formulações para a elaboração dos fluxos atuariais abertos no nível de anuidades, probabilidades e fatores financeiros.**

Valor Pensão<sup>Pensão Após. Inválido</sup> = <sub>n</sub>q<sup>ai</sup>x \* BF

#### **VII. Benefício de pensão de servidor Ativo:**

- **a) regime financeiro;** Repartição Simples
- **b) formulações para o cálculo do benefício inicial;**

 $BF$  Pensão Ativo =  $B -$ Cont. Pensão Ativo

Onde:

BF Pensão Ativo = Benefício Final de Pensão proveniente de servidor ativo B = Benefício calculado Cont. Pensão Ativo = Contribuição sobre o valor da pensão após a sua concessão

#### **c) formulações para o cálculo do custo normal: CN (R\$) e CN (%);**

CN (R\$) = FATOR \* BaCVABFPensão Ativo

 $CN (%) = \frac{CN (R\$\)}{C}$ Base de Cálculo

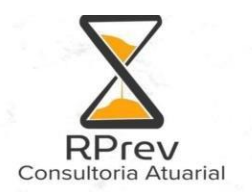

**d) formulações para o valor atual dos benefícios futuros a conceder (VABFaC) abertas ao nível de anuidades, probabilidades e fatores financeiros, se aplicável ao benefício e à sua estrutura técnica, para os segurados atuais e para a expectativa de reposição de segurados ativos;**

$$
BaCVABF^{Pensão Ativo} = 13 * BF pensão Ativo * FVPP
$$
\n
$$
FVPP = \sum_{n=t=1}^{K} \underbrace{I_{x+t}}_{I_x} * q_{x+t} * p_y * \%Fam_{padrão * v^n}
$$

FVPP = Fator Valor Presente Pensão

**e) formulações para o valor atual das contribuições futuras a conceder (VACFaC) abertas ao nível de anuidades, probabilidades e fatores financeiros, se aplicável ao benefício e à sua estrutura técnica, para os segurados atuais e para a expectativa de reposição de segurados ativos; e**

BaC<code>VACF<sup>Pensão</code> <sup>Valido</sup> = %Cont\_ Serv \* <sub>BaC</sub>VABF<sup>Pensão Valido Excedente</code></sup></sup>

Onde:

<sub>BaC</sub>VABF<sup>Pensão Valido Excedente = VABF benefícios futuros de pensões que execedem ao teto</sup> do Regime Geral de Previdencia Social

**f) formulações para a elaboração dos fluxos atuariais abertos no nível de anuidades, probabilidades e fatores financeiros.**

Valor Pensão<sup>Pensão Ativo</sup> = <sub>n</sub>q<sup>aa</sup>x \* BF

#### **VIII. Custo Normal Total:**

<span id="page-15-0"></span>CN total (%) = CN aposentadoria programada (%) + CN aposentadoria invalidez (%) + CN pensão por morte de aposentado válido (%)  $_{+}$  CN Pensão por morte aposentado invalido (%)  $_{+}$  CN Pensão Ativo (%)

#### **4.2. Expressões de cálculo dos benefícios previdenciários concedidos:**

- **I. Benefícios concedidos de Aposentadoria de válidos (por Idade, TC e Compulsória):**
	- **a) formulações para o valor atual dos benefícios concedidos (VABFc) abertas ao nível de anuidades, probabilidades e fatores financeiros, se aplicável ao benefício e à sua estrutura técnica;**

 $_{\rm BC}$ VABF $^{\rm Apos.Válido}$ = 13 \* BA \*  $\rm a^{(12)}$ x

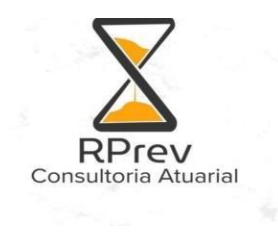

$$
a^{(12)}x = \frac{N^{(12)}x+1}{D^{(12)}x}
$$

Onde:

BA = Benefício de Aposentadoria

**b) formulações para o valor atual das contribuições futuras concedidos (VACFc) abertas ao nível de anuidades, probabilidades e fatores financeiros, se aplicável ao benefício e à sua estrutura técnica; e**

<sub>BC</sub>VACF<sup>Apos.Válido</sup>= 13 \* (BC<sub>ExA</sub> \* %Cont\_ Serv<sup>Apos</sup>) \* a<sup>(12)</sup>x

$$
a^{(12)}x = \frac{N^{(12)}x + 1}{D^{(12)}x}
$$

Onde: BCExA = Base de Cálculo Excedente Aposentado %Cont\_ Serv<sup>Apos</sup>= Contribuição do aposentado válido

**c) formulações para a elaboração dos fluxos atuariais abertas ao nível de anuidades, probabilidades e fatores financeiros.**

Valor Aposentadoria<sup>Apos. Válido</sup> = <sub>n</sub>pª<sub>x</sub> \* BA

Onde: BA = Benefício de Aposentadoria

- **II. Benefícios concedidos de Pensão devida a dependente de servidor válido (reversão):**
	- **a) formulações para o valor atual dos benefícios concedidos (VABFc) abertas ao nível de anuidades, probabilidades e fatores financeiros, se aplicável ao benefício e à sua estrutura técnica;**

<sub>BC</sub>VABF<sup>Pensão Apos.Válido</sup>= 13 \* BA \* FVPHA

Onde:

BA = Benefício de Aposentadoria

$$
\text{FVPHA} = \sum_{n=t=1}^{w} \underbrace{I_{x+t}}_{I_x} * q_{x+t} * p_{y} * \% \text{Fam}_{\text{padrão}} *_{v^n}
$$

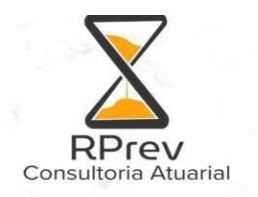

**b) formulações para o valor atual das contribuições futuras concedidos (VACFc) abertas ao nível de anuidades, probabilidades e fatores financeiros, se aplicável ao benefício e à sua estrutura técnica; e**

<sub>BC</sub>VACF<sup>Pensão Apos.Válido <sub>=</sub> 13 \* (BC<sub>ExP</sub> \* %Cont\_ Serv<sup>Pensão</sup>) \* FVPHA</sup>

Onde: BCExP = Base de Cálculo Excedente Pensão %Cont Serv<sup>Apos</sup>= Contribuição do pensionista

**c) formulações para a elaboração dos fluxos atuariais abertas ao nível de anuidades, probabilidades e fatores financeiros.**

Valor Pensão<sup>Apos. Válido</sup> = <sub>n</sub>qª<sub>x</sub> \* BA

Onde: BA = Benefício de Aposentadoria

- **III. Benefícios concedidos de Aposentadoria por invalidez:**
	- **a) formulações para o valor atual dos benefícios concedidos (VABFc) abertas ao nível de anuidades, probabilidades e fatores financeiros, se aplicável ao benefício e à sua estrutura técnica;**

$$
BCVABF^{Apos.Inválido} = 13 * BA * a^{i(12)}x
$$

$$
a^{i(12)}x = \frac{Ni^{(12)}x + 1}{Di^{(12)}x}
$$

Onde:

BA = Benefício de Aposentadoria

**b) formulações para o valor atual das contribuições futuras concedidos (VACFc) abertas ao nível de anuidades, probabilidades e fatores financeiros, se aplicável ao benefício e à sua estrutura técnica; e**

$$
BCVACFApos. Ináli do = 13 * (BCExl * %Cont— ServInv) * ai(12)x
$$

a<sup>i(12)</sup>x =<u>N<sup>i(12)</sup>x+1</u>  $D^{i(12)}x$ 

Onde: BCExI = Base de Cálculo Excedente Aposentado %Cont\_Serv<sup>Anv</sup>= Contribuição do aposentado inválido

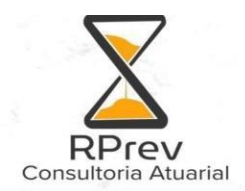

**c) formulações para a elaboração dos fluxos atuariais abertas ao nível de anuidades, probabilidades e fatores financeiros.**

Valor Aposentadoria<sup>Apos. Inválido</sup> = <sub>n</sub>p<sup>i</sup>x \* BA Onde: BA = Benefício de Aposentadoria

- **IV. Benefícios concedidos de Pensão devida a dependente de servidor aposentado por invalidez:**
	- **a) formulações para o valor atual dos benefícios concedidos (VABFc) abertas ao nível de anuidades, probabilidades e fatores financeiros, se aplicável ao benefício e à sua estrutura técnica;**

BCVABF Pensão Apos.Inválido= 13 \* BA \* FVPHIA

Onde:

BA = Benefício de Aposentadoria

**b) formulações para o valor atual das contribuições futuras concedidos (VACFc) abertas ao nível de anuidades, probabilidades e fatores financeiros, se aplicável ao benefício e à sua estrutura técnica; e**

<sub>BC</sub>VACF<sup>Pensão Apos.Inálido = 13 \* (BC<sub>ExPI</sub> \* %Cont\_ Serv<sup>Pensão</sup>) \* a<sup>(12)</sup>x</sup>

$$
a^{(12)}x = \frac{N^{(12)}x+1}{D^{(12)}x}
$$

Onde:

BCExPI = Base de Cálculo Excedente Pensão de Invalido %Cont Serv<sup>Pensão</sup> = Contribuição do pensionista

#### **c) formulações para a elaboração dos fluxos atuariais abertas ao nível de anuidades, probabilidades e fatores financeiros.**

Valor Pensão<sup>Apos. Inválido</sup> = <sub>n</sub>q<sup>i</sup>x \* BA

Onde: BA = Benefício de Aposentadoria

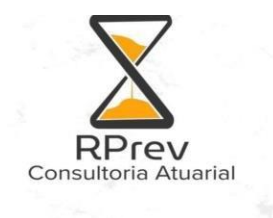

- **V. Benefícios concedidos de Pensão por morte:**
	- **a) formulações para o valor atual dos benefícios concedidos (VABFc) abertas ao nível de anuidades, probabilidades e fatores financeiros, se aplicável ao benefício e à sua estrutura técnica;**

BCVABF<sup>Pensão</sup>= 13 \* BP \* a<sup>(12)</sup>y  
a<sup>(12)</sup>y =
$$
\frac{N(12)}{D^{(12)}}y
$$

Onde:

BP = Benefício de Pensão

**b) Formulações para o valor atual das contribuições futuras concedidos (VACFc) abertas ao nível de anuidades, probabilidades e fatores financeiros, se aplicável ao benefício e à sua estrutura técnica; e**

<sub>BC</sub>VACF<sup>Pensão</sup>= 13 \* (BCa \* Cont. <sup>Pensão</sup>) \* a<sup>(12)</sup>x

$$
a^{(12)} \times \frac{=N^{(12)} \times +1}{D^{(12)} \times}
$$

Onde:

BCa = Base de Cálculo que exede o teto do RGPS Cont. Pensão = Contribuição sobre a pensão

**c) Formulações para a elaboração dos fluxos atuariais abertas ao nível de anuidades, probabilidades e fatores financeiros.**

Valor Pensão Pensão =  $np_x * BP$ 

Onde: BP = Benefício de Pensão

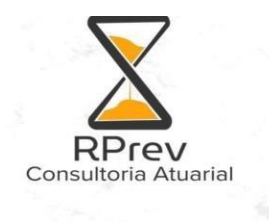

## <span id="page-20-0"></span>**4.3. Expressões de cálculo das alíquotas de contribuição:**

#### **I. Alíquota normal do ente.**

ACENTE% \* BCservidor

Onde:

BCservidor = Base de Cálculo total do Servidor ACENTE% = Percentual de alíquota de contribuição definido para o Ente

#### **II. Alíquota normal do servidor.**

ACSERVIDOR% \* BCservidor

Onde:

BCservidor = Base de Cálculo total do Servidor ACSERVIDOR% = Percentual de alíquota de contribuição definido para os servidores do Ente

#### **III. Alíquota normal do aposentado.**

ACAPOSENTADO% \* BCaposentado

Onde:

BCaposentado = Base de Cálculo total do Aposentado ACAPOSENTADO% = Percentual de alíquota de contribuição definido para os aposentados do Ente

#### **IV. Alíquota normal do pensionista.**

ACPENSÃO% \* BCpensionista

Onde:

BCpensionista = Base de Cálculo total do Pensionista

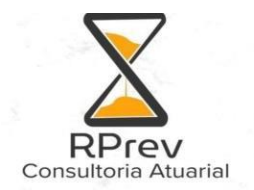

ACPENSÃO% = Percentual de alíquota de contribuição definido para as pensões concedidas pelo Ente

#### <span id="page-21-0"></span>**4.4. Expressões de cálculo do valor atual das remunerações futuras:**

 $VASF = 13^* R * a^{aa(12)}x^k$ 

 $a^{aa(12)}x:k} = N^{aa(12)}x+1} \cdot N^{aa(12)}x^{x+k+1}$  $D^{(12)}x$ 

Onde:

<span id="page-21-1"></span>R = Remuneração do Servidor Ativo

#### **4.5. Expressão de cálculo e metodologia da compensação financeira:**

#### **I. Compensação financeira dos benefícios concedidos a receber.**

$$
BCCF^{A \text{ receptor}} = \%BCComp_{a \text{ receptor}} * VABF_{concedido}
$$
  
\n
$$
VABF = 13 * BA * a^{(12)}x \quad \text{ou} \quad 13 * BA * a^{(12)}x
$$
  
\n
$$
a^{(12)}x = \frac{N^{(12)}x + 1}{D^{(12)}x}
$$
  
\n
$$
a^{(12)}x
$$
  
\n
$$
a^{(12)}x
$$
  
\n
$$
= \frac{N^{(12)}x + 1} - N^{(12)}x + 1}{D^{(12)}x + 1}
$$

%BCComp<sup>a</sup> receber = O percentual de compensação mensal observado no historico de compensação previdenciaria a receber do RPPS.

#### **II. Compensação financeira dos benefícios concedidos a pagar.**

BCCF<sup>a pagar</sup> = %BCComp<sub>a pagar</sub> \* VABF<sub>concedido</sub>

 $\mathsf{VABF} = 13 \cdot \mathsf{BA} \cdot \mathsf{a}^{(12)} \times \mathsf{0} \mathsf{u} \quad \mathsf{13} \cdot \mathsf{BA} \cdot \mathsf{a}^{(12)} \times \mathsf{a} \mathsf{b}$ 

 $a^{(12)}x = N^{(12)}x + 1$ 

 $D^{(12)}x$ 

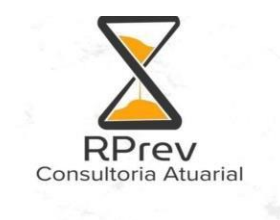

 $D^{(12)}x$ 

$$
a^{(12)}x_{:tk} = \frac{N^{(12)}x_{+1} - N^{(12)}x_{+1} + 1}{D^{(12)}x}
$$

%BCComp<sup>a</sup> pagar = O percentual de compensação mensal observado no histórico de compensação previdenciaria a pagar do RPPS.

#### **III. Compensação financeira dos benefícios a conceder a receber.**

BaC $\mathsf{C}\mathsf{F}^\mathsf{A}$  receber $= \mathscr{V}_\mathsf{B}$ aC $\mathsf{Comp}$ a receber  $\;\;{}^* \mathsf{VABF}_{\scriptscriptstyle(\mathsf{Aposentadoria passiveis de compensação)}}$ 

 $\%$ BacCompa receber = Percentual conforme IN §1<sup>o</sup>, conforme portaria 1467/2022

#### **IV. Compensação financeira dos benefícios a conceder a pagar.**

Conforme IN §2º, art.10, conforme portaria 1467/2022, o valor acima já compreende os valores a receber e pagar pelo RPPS.

#### <span id="page-22-0"></span>**4.6. Expressões de cálculo da evolução das provisões matemáticas para os próximos doze meses:**

VABFIdade X – VABFIdade X+1

É calculado o Valor Atual dos Benefícios Futuros para todas as hipóteses para as idades X e X+1 e feita a diferença entre os resultados.

#### <span id="page-22-1"></span>**4.7. Expressões de cálculo para as projeções do quantitativo de segurados atuais e futuros.**

#### Segurados Atuais

Ativos atuais: <sub>n|</sub>p<sub>x</sub><sup>aa</sup>

Onde:

n<sub>l</sub>p<sub>x</sub><sup>aa</sup> = probabilidade do ativo se manter vivo e ativo a cada ano no sistema, para n < k.

Inativos atuais (aposentados e pensionistas):  $n|p_x|$ 

Onde:

 $n|Dx =$  probabilidade do aposentado ou pensionista estar vivo a cada ano.

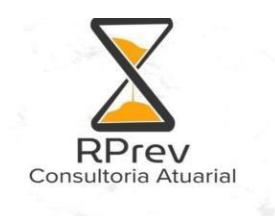

Aposentados futuros - Regra: <sub>k∣</sub>p<sub>×</sub><sup>aa</sup>

Onde:

<sub>k|</sub>p<sub>x</sub>ªª = probabilidade de um ativo de idade x atingir a idade x+k vivo e ativo.

Aposentados futuros - Invalidez: <sub>n</sub>p<sub>x</sub><sup>ai</sup>

Onde:

<sub>n</sub>p<sub>x</sub>ai = probabilidade de um ativo de idade x se tornar inválido e permanecer vivo na idade x+n, a cada ano no sistema, para n < k.

Pensões futuras: n|qx \* PD

Onde:

 $n_{\text{max}}$  = probabilidade de um servidor ativo ou aposentado de idade x falecer a cada ano. PD = probabilidade do segurado ativo ou aposentado possuir dependente apto a pensão previdenciária, conforme família padrão.

# <span id="page-23-0"></span>**5. Parâmetros de Segregação de Massas**

O Regime Próprio de Previdência Social da Prefeitura Municipal de Macaé/RJ, de acordo com a Lei Municipal n.º 1998/1999 Art 55, passou a adotar a segregação de massas de seus participantes, onde foi estabelecido o Plano previdenciário o qual contempla todos os servidores a partir desta presente lei.

# <span id="page-23-1"></span>**6. Expressões de Cálculo da Construção da Tábua de Serviços**

 $\ell_{\infty}^{\rm aa}$  o n<sup>o</sup> de pessoas vivas de uma população de ativos com exatamente idade x; e **x**

ii  $\mathbf{a}\mathbf{a} = \ell_{\mathbf{X}} - \ell_{\mathbf{X}}^{\mathbf{H}}$  $\ell_{\mathbf{x}}^{\mathbf{a}\mathbf{a}} = \ell_{\mathbf{x}}^{\mathbf{a}}$  -  $\ell$ 

$$
\ell_{x+1}^{ii} = \ell_x^{aa} \cdot p_x^{ai} + \ell_x^{ii} \cdot p_x^i ;
$$

**ii**  $\ell_{\mathbf{x}}^{\mathbf{n}}$  o n<sup>o</sup> de pessoas que a partir da idade inicial de atividade (designada por **a**) se invalidaram, sobreviveram e

tem exatamente a idade x.

$$
p_x^{aa} = \frac{\ell_{x+1}^{aa}}{\ell_x^{aa}} \quad e \quad q_x^{aa} = 1 - \left(p_x^{aa} + i_x\right)
$$

**Onde:**

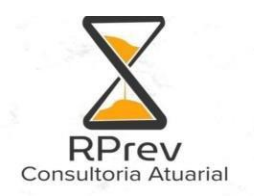

x = idade do segurado no ano do cálculo atuarial t = anos a decorrer até a geração do benefício calculado y = idade do dependente no momento do óbito %Fam<sub>padrão</sub>= percentual de probabilidade de gerar pensão observado para o servidor na família padrão  $n = x + t$ 

# <span id="page-24-0"></span>**7. Glossário e Simbologias**

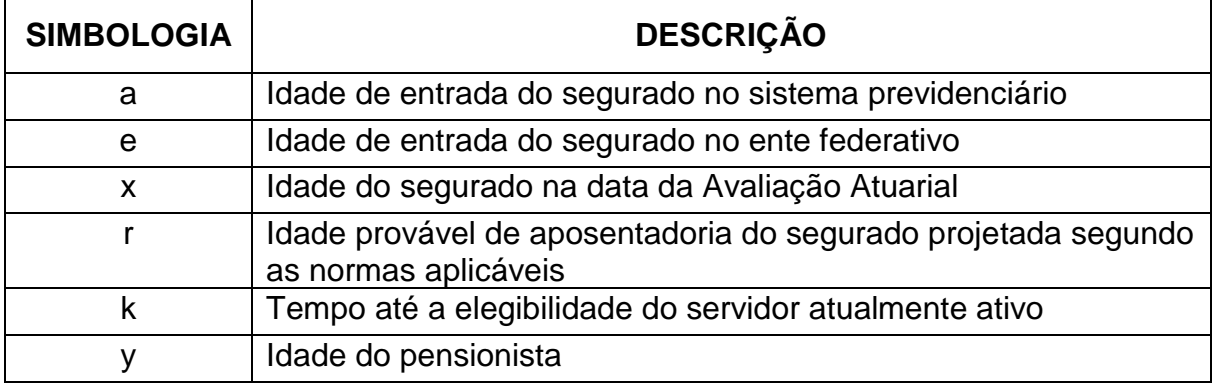

Rio de Janeiro, 19 de Fevereiro de 2024

Ian de Lima Mendonça Coutinho Atuário, MIBA - 3821

\_\_\_\_\_\_\_\_\_\_\_\_\_\_\_\_\_\_\_\_\_\_\_\_\_\_\_\_\_\_\_\_\_